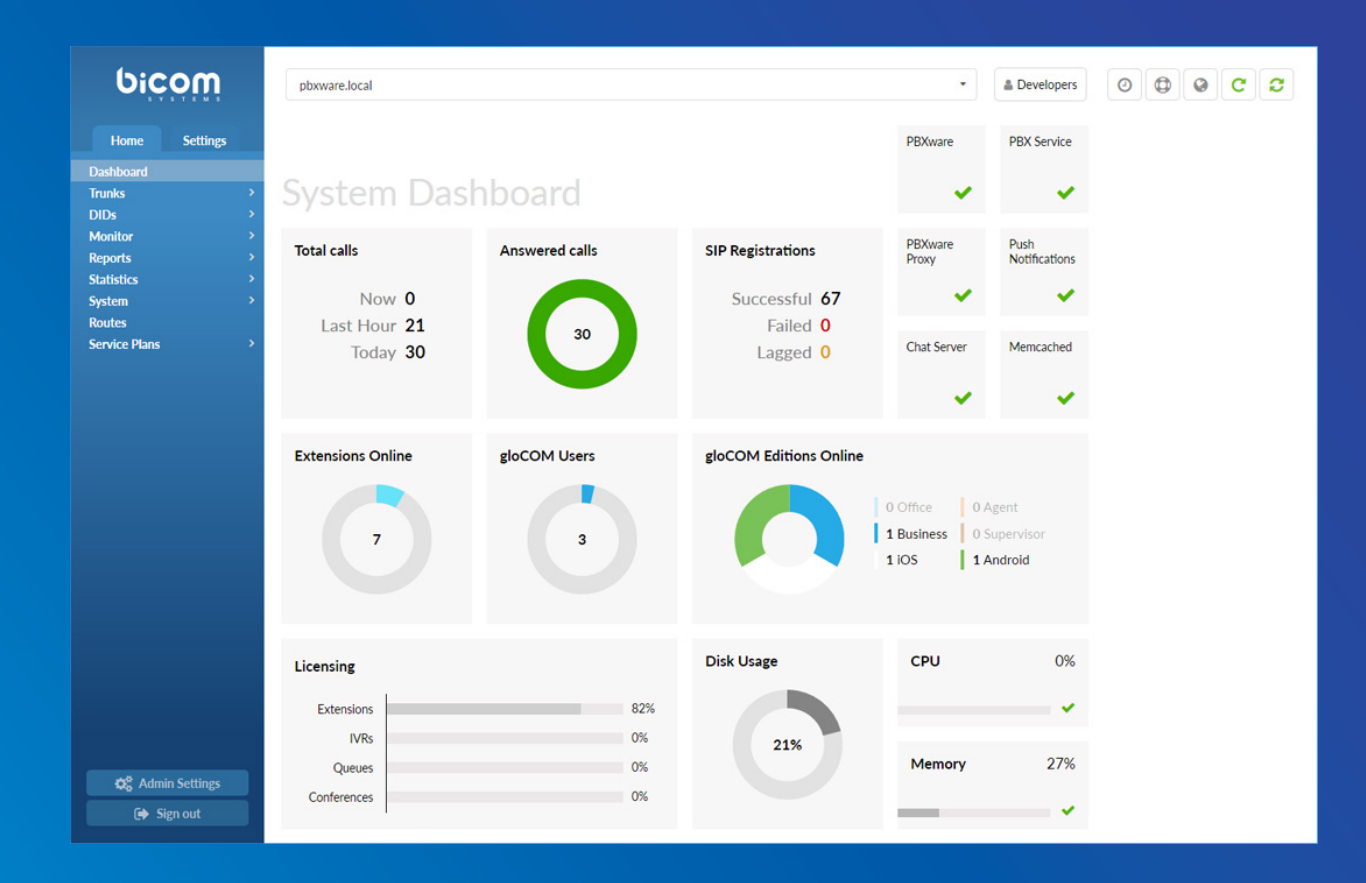

# PBXware 5.3.11 CHANGELOG

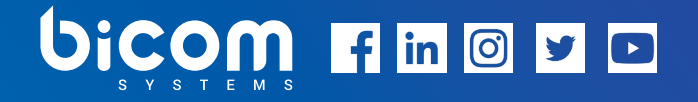

[wiki.bicomsystems.com](https://wiki.bicomsystems.com/Main_Page)

### 5.3.11 - December 22, 2021

### Features

- › Call Forwarding: Changed a response code when 'Call Forwarding' is enabled
- › CDR: Added the column names when downloading CSV files
- › CRM: Implemented the new API version for Microsoft Dynamics CRM
- › Emergency Emails: Added the custom SIP header with a location for Enhanced 911 (E911) calls Ray Baum's act
- › Emergency Services: Enabled sending multiple emergency e-mails and added the option to set the %TENANT\_CODE% and %SERVER\_NAME% variables
- › Emergency Emails: Added the location of the Extension
- › Enhanced Services: Fixed the 'On'/'Off' slider, the package change for Call Screening, and sound files that were not being played for Ring Group Destinations in Call Screening
- › Enhanced Services: Added a hidden option to set the BLF directory limit
- › Hot Desking: Added an option to enable/disable automatic dialing of the hot desking access code
- › MOH: Implemented checking whether a file exists before renaming it
- › Ray Baum's Act: Added the ability to set E911 Location SIP header and ID
- › STIR/SHAKEN: Implemented the STIR/SHAKEN 'Call Filtering' option and added the 'Pass PAI Header' option to support Polycom phones STIR/SHAKEN Caller ID Validation

### Bug Fixes & Improvements

- › API: Allowed only the 'd-m-Y' date format when sending a service plan date
- › API: Fixed an issue with adding external numbers through API for Ring groups
- › API: Fixed an issue where editing an Extension removes the UAD configuration
- › Archiving: Fixed an issue where an ongoing Archiving upload would be stopped if PBXware reload was executed at the same time
- › Asterisk: Set the maximum number of channels when restarting PBXware only when the value has not been previously set
- › Auto Provisioning: Added support for Fanvil X4U
- › Auto Provisioning: Added support for the Polycom 6.4.1 firmware
- › Auto Provisioning: Added support for Yealink DECP IP Base Station W70B
- › Auto Provisioning: Fixed an issue when creating XML config for Alcatel phones
- › Auto Provisioning: Fixed an issue where Yealink T3X phones are missing in the database after upgrading from the PBXware 5.3.9 version
- › Auto Provisioning: Fixed an issue with Australia Timezones on Yealink phones where some locations were not appropriately sent, and the timezone format was wrong
- › Auto Provisioning: Fixed the spelling error on Yealink phones for the Australia timezone location
- › Auto Provisioning: Implemented showing a MAC Address as part of the User-Agent SIP Header for various phone manufacturers
- › Billing: Fixed an issue with billing on Emergency Special Routes where a user could not dial Emergency Numbers if 'Available Funds' were below zero
- › Branding: Fixed an issue where Branding was not applied to Online Self Care (OSC) when editing the Call Monitoring service
- › Bullhorn: Added a list of fields to fetch instead of all fields when fetching leads
- › Call Forwarding: Fixed an issue where Call forwarding in case of 'No Answer' would not work if a mobile device was dialed
- › Call Recording: Fixed an issue where inheritance of recording options would not work correctly and changed how values are stored in the database
- › CDR: Fixed an issue where the CDR filter would return the wrong time when Daylight Saving Time (DST) ends
- › CRM: Fixed an issue with uploading recordings
- › DID: Fixed a problem with the DID range that would occur when using DID groups
- › Extensions: Fixed an issue where the associated Caller ID list would not be removed after removing an Extension
- › Extensions: Fixed an issue where deleting an Extension would not delete mobile numbers from the database that were added through Extension's Enhanced Services
- $\rightarrow$  Extensions: Fixed a bug with stripping the plus  $(+)$  sign if a different CallerID is set
- › Hot Desking: Fixed an issue with the maximum PIN length, which can be entered via DTMF that is now the same as the maximum PIN length on an Extension
- › Hot Desking: Fixed the 'undefined index' notice that would appear after logging out from the GUI
- › Hot Desking: Implemented the ability to use a TLS port set in the config when TLS is set as a protocol on a UAD
- › Pipedrive: Fixed customer search issue
- › SSL: Changed how a Let's Encrypt certificate is generated
- › Trunks: Fixed an issue where removing Trunks from 'Trunks & Tenants' would not remove them in the background
- › Voicemail: Fixed an issue where the URL did not show the mailbox after clicking the 'Next' button
- › Zoho: Fixed an issue with Zoho call integration inconsistency

### Contact Center Module

- › Agents: Fixed an issue with Agents not being able to receive calls if their status is 'Idle' in the GUI
- › Call Pickup: Fixed an issue where the '\*8' access code not working on the Business/Contact Center edition
- › Dashboard: Fixed an issue with a PHP error that would appear when checking for a license if Call Center Extensions in the license were left with no value
- › Queue: Fixed an Asterisk crash in the case of Dynamic Agents

### New endpoints

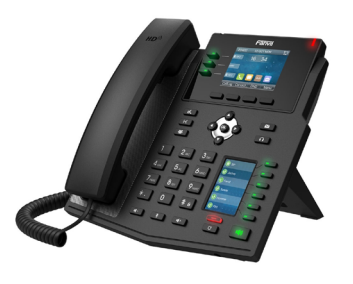

Fanvil X4U

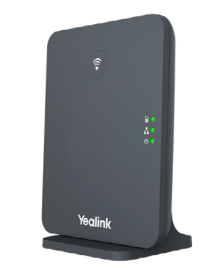

**Yealink DECT IP Base Station W70B** 

## CONTACT BICOM SYSTEMS TODAY to find out more about our services

#### Bicom Systems (USA)

2719 Hollywood Blvd B-128 Hollywood, Florida 33020-4821 United States

Tel: +1 (954) 278 8470 Tel: +1 (619) 760 7777 Fax: +1 (954) 278 8471

#### Bicom Systems (ITA)

Via Marie Curie 3 50051 Castelfiorentino Firenze **Italy** Tel: +39 0571 1661119

Email: sales@bicomsystems.it

#### Bicom Systems (CAN)

Hilyard Place B-125 Saint John, New Brunswick E2K 1J5 Canada Tel: +1 (647) 313 1515

Tel: +1 (506) 635 1135

#### Bicom Systems (UK)

Unit 5 Rockware BC 5 Rockware Avenue Greenford UB6 0AA United Kingdom Tel: +44 (0) 20 33 99 88 00

#### Bicom Systems (FRA) c/o FONIA

Zac du Golf 15 Impasse Oihana 64200 BASSUSSARRY

Tel: +33 (0)5 64 115 115 Email: contact@fonia.fr

#### Bicom Systems (RSA)

12 Houtkapper Street Magaliessig 2067 South Africa Tel: +27 (10) 0011390

[email: sales@bicomsystems.com](mailto:sales%40bicomsystems.com?subject=)

# Follow us

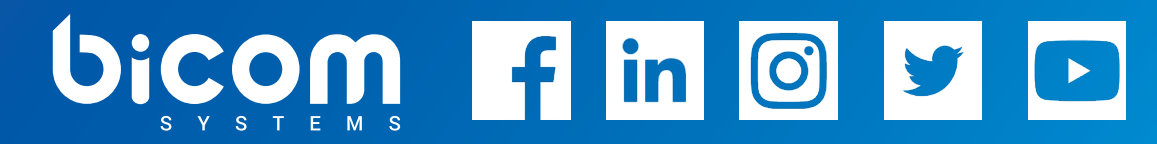

© Copyright Bicom Systems 2021